# Package 'BiocCheck'

May 15, 2024

Version 1.40.0

Title Bioconductor-specific package checks

Description BiocCheck guides maintainers through Bioconductor best practicies. It runs Bioconductor-specific package checks by searching through package code, examples, and vignettes. Maintainers are required to address all errors, warnings, and most notes produced.

**Depends** R  $(>= 4.3.0)$ 

License Artistic-2.0

VignetteBuilder knitr

- Imports BiocBaseUtils, BiocFileCache, BiocManager, biocViews (>= 1.33.7), callr, codetools, graph, httr2, knitr, methods, rvest, stringdist, tools, utils
- Suggests RUnit, BiocGenerics, Biobase, jsonlite, rmarkdown, downloader, devtools (>= 1.4.1), usethis, BiocStyle, GenomicRanges, gert

Date 2024-04-25

biocViews Infrastructure

URL <https://github.com/Bioconductor/BiocCheck>

BugReports <https://github.com/Bioconductor/BiocCheck/issues>

RoxygenNote 7.3.1

Encoding UTF-8

git\_url https://git.bioconductor.org/packages/BiocCheck

git\_branch RELEASE\_3\_19

git\_last\_commit ca6d2f9

git\_last\_commit\_date 2024-04-30

Repository Bioconductor 3.19

Date/Publication 2024-05-15

<span id="page-1-0"></span>2 BiocCheck

Author Bioconductor Package Maintainer [aut], Lori Shepherd [aut], Daniel von Twisk [ctb], Kevin Rue [ctb], Marcel Ramos [aut, cre] (<<https://orcid.org/0000-0002-3242-0582>>), Leonardo Collado-Torres [ctb], Federico Marini [ctb]

Maintainer Marcel Ramos <marcel.ramos@roswellpark.org>

# **Contents**

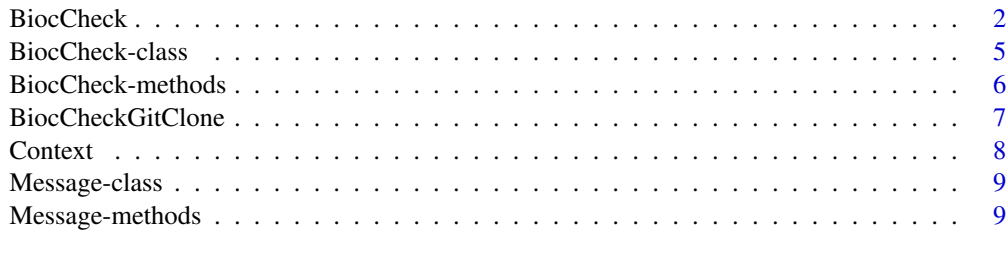

#### $\blacksquare$

BiocCheck *Check a package's adherence with the Bioconductor Package Guidelines*

#### Description

Analyzes an R package for adherence with Bioconductor package guidelines and best practices. The check outputs are categorized into ERROR, WARNING, and NOTE. See the vignette for more details. BiocCheck is complementary to R CMD check, which should always be run first.

#### Usage

```
BiocCheck(
  package = getwd(),
  checkDir = dirname(package),
  debug = FALSE,callr = FALSE,...
\mathcal{L}
```
#### Arguments

package The path to an R package directory or tarball (.tar.gz). The BiocCheck function is intended to be run from the package directory; therefore, the current working directory (given by getwd()) is the default.

#### BiocCheck 3

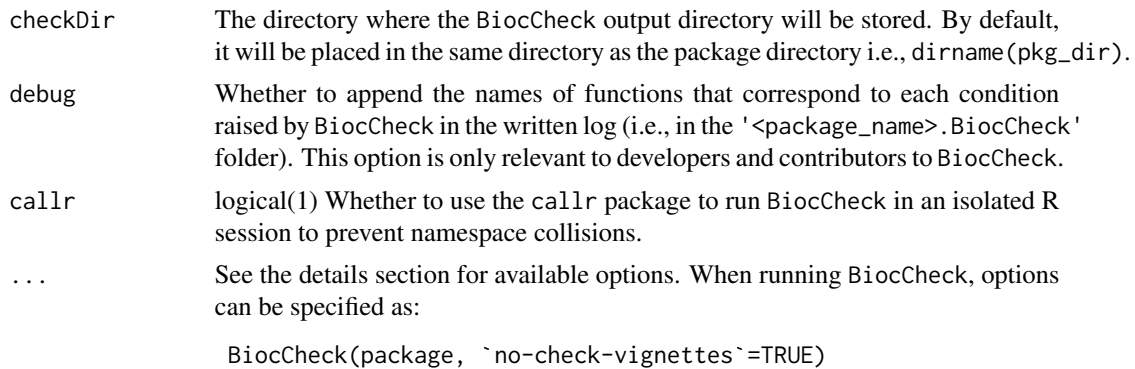

#### Details

BiocCheck() reviews R packages for adherence with Bioconductor package guidelines and best practices. See <https://contributions.bioconductor.org> for the latest guidance for writing Bioconductor software. Some rationale behind these best practices can be seen in the vignette and pages in the references section. The vignette also provides detailed explanations of all the checks performed by BiocCheck.

BiocCheck is called within R with

BiocCheck(<package>)

where package points to the source directory or the . tar.gz tarball that was created using R CMD build. *Note* that BiocCheck is complementary to R CMD check. R CMD check should always be run first for best results.

#### Value

BiocCheck() is chiefly called for the side effect of the check reporting. The function also creates a <package\_name>.BiocCheck folder and returns a BiocCheck reference class with three main list elements:

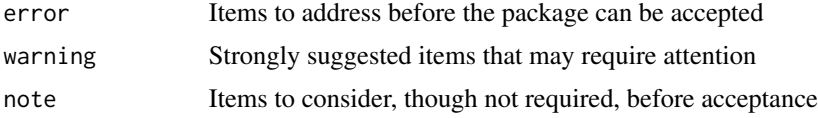

#### dot-options

new-package enable checks specific to new packages

no-check-dependencies disable check for bad dependencies

no-check-deprecated disable check for usage of deprecated packages

no-check-remotes disable check for usage of remote packages other than those hosted on CRAN or Bioconductor

no-check-version-num disable check for valid version number

no-check-R-ver disable check for valid R version

no-check-pkg-size disable check for package tarball size no-check-file-size disable check for individual file size no-check-bioc-views disable biocViews-specific checks (for non-BioC packages) no-check-bbs disable BBS-specific checks (for non-BioC packages). Valid DESCRIPTION no-check-description disable DESCRIPTION file checks no-check-vignettes disable vignette checks no-check-library-calls disable check usage of functions that install or update packages no-check-install-self disable check for require or library of itself no-check-coding-practices disable check for some common best coding practices no-check-function-len disable check for function length no-check-man-doc disable checks for man page documentation no-check-news disable checks for NEWS file no-check-unit-tests disable checks for unit tests no-check-skip-bioc-tests disable check for tests that skip when on bioc no-check-formatting disable checks for file formatting no-check-CRAN disable check for if package exists in CRAN no-check-bioc-help disable check for registration on Bioconductor mailing list and support site build-output-file file containing R CMD build output, for additional analysis quit-with-status enable exit code option when performing check

#### Author(s)

Dan Tenenbaum, Lori Shepherd, and Marcel Ramos

#### References

<https://contributions.bioconductor.org>

# See Also

[BiocCheck-class,](#page-4-1) [Message-class](#page-8-1)

#### Examples

```
packageDir <- system.file("testpackages", "testpkg0", package="BiocCheck")
<mark>mples</mark><br>packageDir <- system.file("testpackages", "test<br>BiocCheck(packageDir, `quit-with-status`=FALSE)
```
<span id="page-3-0"></span>

#### <span id="page-4-1"></span><span id="page-4-0"></span>Description

The BiocCheck class provides a framework for reporting checks based on Bioconductor guidelines. The class has several methods for working with the provided checks that handle and display messages and the display of the metadata. These methods also record the output of the BiocCheck() report in both plain text and JSON formats.

Note that currently, multiple BiocCheck runs will interfere with each other given that they are implemented via a reference class semantic. When running multiple checks in the same session, you can separate these instances by running them in separate processes (e.g., via BiocParallel).

#### Details

The metadata includes a number of standard fields to allow easier troubleshooting and display of potentially relevant information. Currently, the fields included are

BiocCheckVersion The version of the BiocCheck package

BiocVersion The version of Bioconductor

Package The name of the package in check

Package Version The version of the package in check

sourceDir The directory of the package source or tarball in check

installDir The directory where the package is installed for testing, a temporary location by default

BiocCheckDir The directory where the <package>.BiocCheck folder is saved. Usually the same folder as the package in check

platform The platform/OS where the check is taking place

isTarBall Whether the package in check is a source directory or a tarball

#### Value

A BiocCheck instance

#### Fields

log list() A running list of all conditions raised (i.e., notes, warnings, errors)

check character(1) The title of the last check used for logging purposes.

error, warning, note list() Finer extraction of each condition type

metadata list() A list of additional information relevant to the package and its state. See details.

verbose logical(1) Whether to show the full information pertaining to the checks. A FALSE value will only show the condition messages and not any relevant files or additional information. The defaults are FALSE and TRUE for BiocCheck and BiocCheckGitClone, respectively.

# See Also

[Message-class](#page-8-1)

# Examples

bc <- BiocCheck:::.BiocCheck

bc\$verbose

BiocCheck-methods *A list of methods for the BiocCheck reference class*

# Description

A list of methods for the BiocCheck reference class

# Arguments

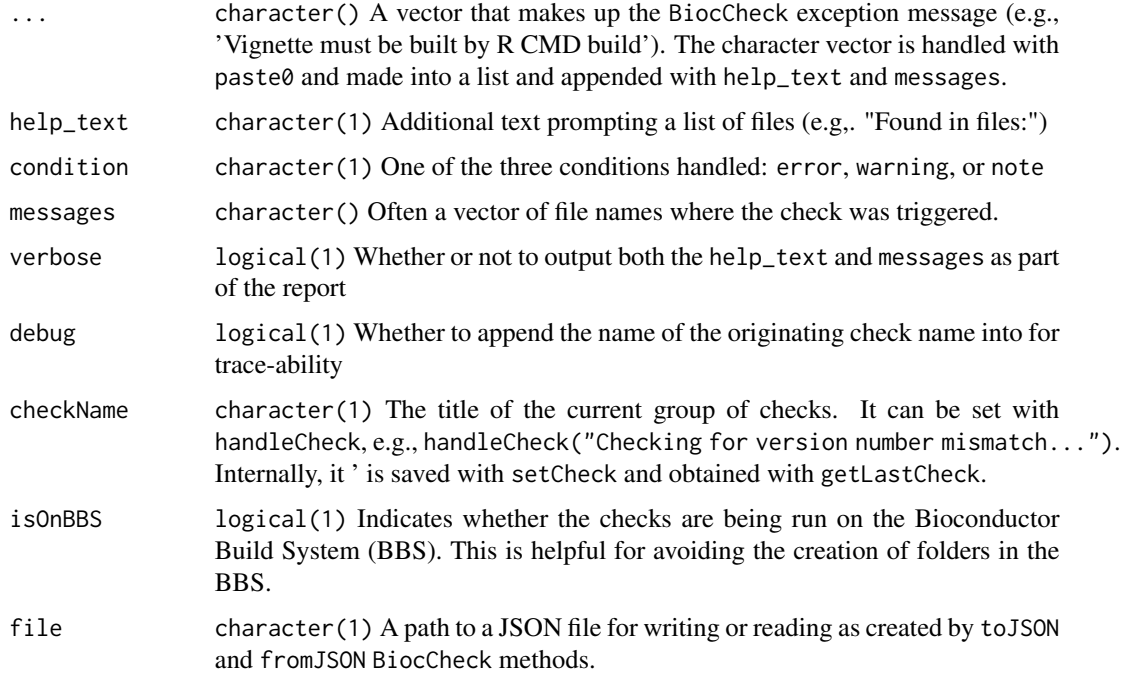

# Value

An internal BiocCheck R5 Reference Class used to document conditions such as errors, warnings, and notes

<span id="page-5-0"></span>

#### <span id="page-6-0"></span>methods

add Include a condition to the BiocCheck report getLastCheck Obtain the name of the last check run setCheck Create a new element in the internal list for a check get Extract the list of conditions raised by BiocCheck getNum Tally the number of condition provided by the input zero Reset the internal log of the condition provided getBiocCheckDir Report and create the <package>.BiocCheck directory as obtained from the metadata composeReport Simplify the list structure from the log and provide a character vector of conditions raised report Write the 00BiocCheck.log report into the BiocCheck folder toJSON Write a JSON file to the location indicated with the conditions raised from JSON Read a JSON file from the location indicated with the output of previous conditions raised in the check show Display the information in the class. Currently empty. show meta Display the metadata information stored in the metadata field

BiocCheckGitClone *Checks specific to a Git clone of a package repository*

#### Description

Analyzes an R package for adherence with Bioconductor package guidelines and best practices. The check outputs are categorized into ERROR, WARNING, and NOTE. This function is typically used in the Bioconductor Build System (BBS) and not intended for general use.

### Usage

```
BiocCheckGitClone(package = ".", ...)
```
#### Arguments

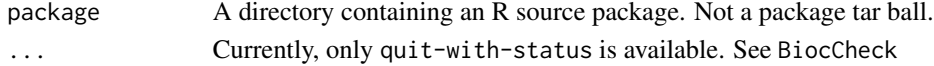

#### Details

BiocCheckGitClone() reviews R packages for adherence with Bioconductor package guidelines and best practices. See <https://contributions.bioconductor.org> for the latest guidance for writing Bioconductor software. This function should only be run on a source directory and not on a tarball.

BiocCheckGitClone is called within R with, as

BiocCheckGitClone(<package>)

where package is the source directory containing the R package.

# <span id="page-7-0"></span>Value

BiocCheckGitClone() is chiefly called for the side effect of the check reporting. The function returns a BiocCheck reference class with three main list elements:

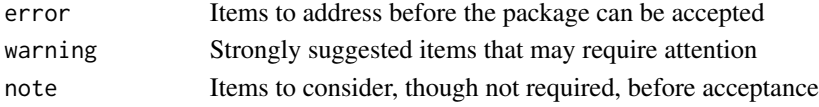

# Author(s)

Lori Shepherd

# References

<https://contributions.bioconductor.org>

#### See Also

[BiocCheck-class](#page-4-1)

# Examples

```
packageDir <- system.file("testpackages", "testpkg0", package="BiocCheck")
<mark>mples</mark><br>packageDir <– system.file("testpackages", "testpkg0", p<br>BiocCheckGitClone(packageDir, `quit-with-status`=FALSE)
```
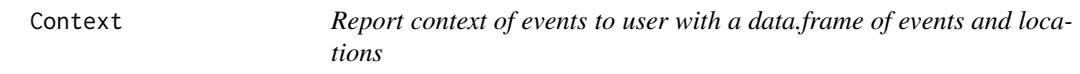

#### Description

Report context of events to user with a data.frame of events and locations

# Usage

```
Context(file = "", lines = character(), idx = logical(), offset = 0L)
```
# Arguments

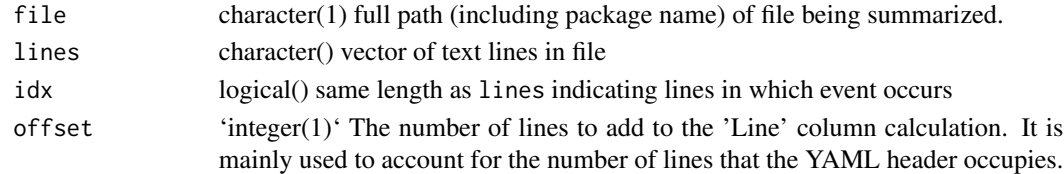

# Value

Context: a data.frame() with columns File, Line, and Context

<span id="page-8-1"></span><span id="page-8-0"></span>

# Description

A lower level Message helper class for BiocCheck

### Value

A Message class instance

#### Fields

msg list() A list of character messages usually grown with append with conditions raised by a check

condition character(1) One of the three conditions handled: error, warning, or note

# See Also

[BiocCheck-class](#page-4-1)

Message-methods *A list of methods for the Message reference class*

#### Description

A list of methods for the Message reference class

#### Arguments

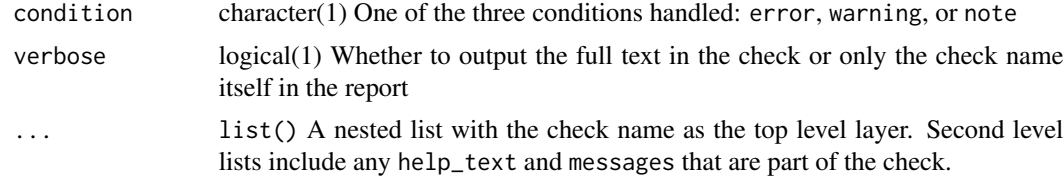

#### Value

An internal R5 Reference Class to handle messages and their conditions, e.g., for errors, warnings, or notes.

# <span id="page-9-0"></span>Index

∗ internal BiocCheck-class, [5](#page-4-0)

add,BiocCheck-method *(*BiocCheck-methods*)*, [6](#page-5-0)

BiocCheck, [2](#page-1-0) BiocCheck-class, *[4](#page-3-0)*, [5,](#page-4-0) *[8,](#page-7-0) [9](#page-8-0)* BiocCheck-methods, [6](#page-5-0) BiocCheckGitClone, [7](#page-6-0)

Context, [8](#page-7-0)

getCondition,Message-method *(*Message-methods*)*, [9](#page-8-0)

Message-class, *[4](#page-3-0)*, *[6](#page-5-0)*, [9](#page-8-0) Message-methods, [9](#page-8-0)

setCondition,Message-method *(*Message-methods*)*, [9](#page-8-0) setMessage,Message-method *(*Message-methods*)*, [9](#page-8-0)